## **Jbridge Full Version With ((INSTALL)) Crack Torrent Download**

i have just downloaded this software and i am so pleased! it works perfectly, what a brilliant piece of software. it would have taken me ages to write a manual that made sense for the conversions. i would recommend it to everyone, why not invest in this software and read my manual for converting. you wont be disappointed. jbridge is an amazing piece of software, i would give it 5 stars if it let me but i cannot. ive been using the program for over a week now and it has been flawless. i am so pleased to be able to convert anything without the stress of manually doing it with software. thanks so much this is my first week of free time so i need some fun to use my energy.? thanks again this is without a doubt the best piece of software for my mac ive ever used. very impressed with what a simple yet very professional piece of software this is. id give it a very very high rating to the creator of this program, and i was skeptical with some of the reviews i read for this software. oh im sorry im a bit late but just received this email. ive only started using it this week so this is my first week of using it. ive been very impressed with it all i expected to do a simple conversion and what not be able to do it. it was actually a simple way to convert it was very easy to use. i only had to plug in my disk and got right into it. im truly impressed and very glad to have found this simple yet very useful piece of software thanks for creating this. i have been using this software for a while now and i absolutely love it! ive tried so many other software to convert audio files to vsts and the only one that did what jbridge did was \$139.00 and i also had to spend so much time. this software is definitely worth the money! easy interface and tons of features makes this one of the best software out there. if youre a producer or looking to make money selling your audio plugins, this is the best software you can get! if youre looking to save time and money then this is the only software you need to use if you use windows.

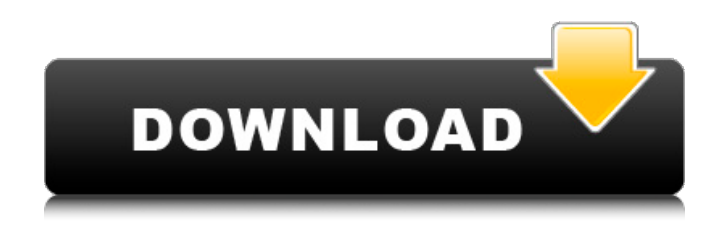

## **Jbridge Full Version With Crack Torrent Download**

jbridge is without question, one of the best bridging tools on the market. the app is well designed, well written, and easy to use, it even comes with comprehensive documentation. the developer really went the extra mile with this program, and it shows! jbridge is without doubt the most complete audiosuite for mac out there. this is a software for people like me who can't afford to buy new softwares for their new macs. thats why i love this app so much and had to make it famous. just hope people will understand this software and will use it. wow! i have been using this software for years! i just upgraded to a new mac and had to figure out how to convert my old music so i can plug it into it. i was in a panic because i had an idea for a plugin and no way to convert it. this did all i

needed and converted without a problem. it has not taken as much time to convert one file into another as expected, as it has to do the conversion in batches. however it is fairly fast and i have not had to wait long for each batch to complete. jbridge is the best converter from one vst/au plugin to another, though it is a paid service. it is the easiest i have ever used and it is free. and you get to keep your original plugin if it is loaded by an editor program. thanks for jbridges fantastic utility. i am a freelance audio engineer. i use a lof of vst and au plugins. i have been looking for a program that can handle multiple conversions at a time. i bought yours yesterday and have been using it ever since. i cant stop talking about it. in particular its ability to convert vst/au to vst/au. its really awesome. my next project is to convert my product stems to a vst/au. 5ec8ef588b

<http://fokusparlemen.id/?p=65522>

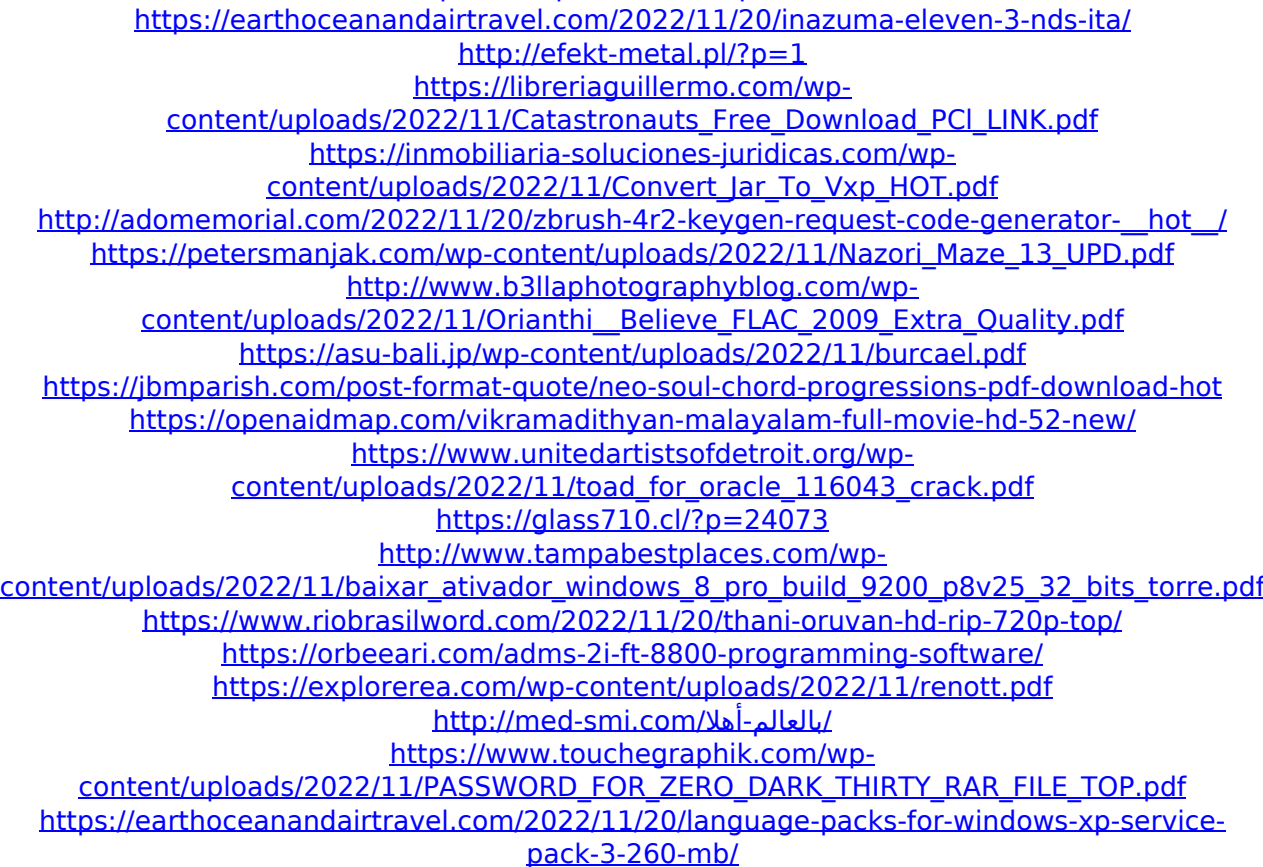